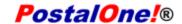

### Release 32.0.0 - Notes - Version 3.0

The *PostalOne!* 32.0.0 Release will be deployed October 14, 2012 to introduce software upgrades to the system. These Release Notes provide the contents of this release and its effect on the following areas based on changes identified during the test stage of the software development cycle. Changes to the build release notes (Version 2) are annotated in the change log in Appendix A.

| l.     | MAILERS (EXTERNAL)                      | 3  |
|--------|-----------------------------------------|----|
| 1.1    | Electronic Data Exchange                | 3  |
| 1.2    | Mail.dat                                | 3  |
| 1.2.1  | Mail.dat Support                        | 3  |
| 1.2.2  | Enhancements                            | 3  |
| 1.2.3  | Error Codes                             | 4  |
| 1.2.4  | Presort Internal Copal for Full Service | 4  |
| 1.3    | Mail.dat Client Application             | 4  |
| 1.4    | Mail.dat Validations                    | 4  |
| 1.5    | Mail.dat Seamless Validations           | 6  |
| 1.6    | Mail.XML                                | 8  |
| 1.6.1  | Mail.XML Support                        | 8  |
| 1.6.2  | Enhancements                            | 9  |
| 1.6.3  | Error Codes                             | 9  |
| 1.7    | Mail.XML Validations                    | S  |
| 1.8    | Mail.XML Seamless Validations           | 10 |
| 1.9    | Postal Wizard                           | 12 |
| 1.10   | Mail Anywhere                           | 12 |
| 1.11   | Seamless Acceptance                     | 12 |
| 1.11.1 | Seamless Paralell Functionality         | 12 |
| 1.11.2 | Seamless Acceptance eDoc Validations    | 13 |
| 1.11.3 | Bypass Seamless Acceptance              | 14 |
| 1.11.4 | Auto-Finalization                       | 14 |
| 1.11.5 | Sampling                                | 14 |
| 1.11.6 | Seamless Acceptance Verifications       | 15 |
| 1.12   | Flats Deflection                        | 16 |
| 1.13   | Intelligent Mail Barcode (IMb)          | 16 |
| 1.14   | Official Mail Accounting System (OMAS)  | 16 |

|   | 1.15        | eInduction                            | 16 |
|---|-------------|---------------------------------------|----|
|   | 1.16        | Electronic Verification System (eVS)  | 17 |
|   | 1.16.1      | Account Payable Support               | 17 |
|   | 1.17        | Data Distribution / Bundle Scan Data  | 17 |
|   | 1.18        | Scan Based Payment (SBP)              | 17 |
|   | 1.18.1      | Parcel Return Service                 | 17 |
|   | 1.18.2      | Transaction Codes for Return Products | 17 |
|   | 1.19        | MicroStrategy Report                  | 17 |
|   | 1.20        | Testing Environment for Mailers (TEM) | 17 |
| 4 | PPENDIX A - | - CHANGES TO VERSION 2                | 19 |

# 1. Mailers (External)

PostalOne! Release 32.0.0 will be deployed October 14, 2012 to introduce software upgrades to the system. The following items will be included in PostalOne! Release 32.0.0 and are of interest to external users of the PostalOne! system.

The contents of the release notes are subject to change.

### 1.1 Electronic Data Exchange

Users participating in electronic data exchange with the US Postal Service should reference the *Postal Service Mail.dat Technical Specification* and *Postal Service Mail.XML Technical Specification for Postage Payment and Reporting (eDoc).* 

#### 1.2 Mail.dat

The changes in the following sections apply to customers participating in electronic data exchange using Mail.dat as a means of electronic submission.

### 1.2.1 Mail.dat Support

The PostalOne! system will support the following versions of Mail.dat.

- Mail.dat 12-1
- Mail.dat 12-2

#### 1.2.2 Enhancements

The following Mail.dat enhancements are proposed for the *PostalOne!* system.

- The PostalOne! system will add functionality to allow mailers to search for jobs when pulling the
  discount assessment report for origin mail copal jobs that are submitted by consolidators with
  consolidator's Mailing Group ID.
- The PostalOne! system will allow individual mail owners the ability to pull (search for) only their own jobs.
- The *PostalOne!* system will update the Mail.dat job Status Receipt File to include the adjustments in postage made as a result of Incentives claimed.
- The *PostalOne!* system will allow Postage Statement Lock function for increased postage data integrity.
- The PostalOne! system will check if weight adjustments need to be made when Mail.dat PAR files
  are submitted.
- The Mail.dat MPU "Weight" field will be used to calculate surcharges when the Rate Category is barcoded or non-barcoded. The MPU weight field will be used in addition to the MPU "Class", MPU "Rate Category", MPU "Rate Type", MPU "Processing Category", and MPU "Barcode Discount or Surcharge Indicator".
- The PostalOne! system will update the Qualification Report to display incentive information if Incentive is claimed in Mail.dat 12-1 CCR "Characteristic" field. The PostalOne! system will update the Qualification Report to display incentive information if Incentive is claimed in Mail.dat 12-2

represented by the presence of the CCR "Characteristic Type" field value of "I" and corresponding CCR "Characteristic" field.

- The PostalOne! system will allow a Bundle-based Mail.dat copal consolidator job to be deleted from
  the PostalOne! dashboard. This deletion will be allowed if the postage statements generated for the
  job were cancelled, or if there were no postage statements that were generated. In addition, if the
  data for the job is sent to SASP, then that will prevent for the job to be deleted.
- The PostalOne! system proposes a validation for a processing category across Mail.dat jobs.
- The PostalOne! system proposes a validation to tie Parent and Child containers to the same SEG.
- The PostalOne! system will continue to support the Mobile Barcode Promotion.

#### 1.2.3 Error Codes

The *PostalOne!* system will enhance and redefine the structure of eDoc error messages for Mail.dat and Mail.XML to include the following.

- Provide error descriptions were needed.
- Identify and provide detailed descriptions and explanations of enumerations...
- Add the statement "The value provided was" ".to every message.
- Create the same description for duplicate functional error codes and highlight them for review...
- Delete non existent values from the descriptions and identify them in a separate column.

### 1.2.4 Presort Internal Copal for Full Service

The *PostalOne!* system will allow mailers the ability to send Origin MLOCR jobs and Origin presort jobs in order to combine them in a consolidated Copal job for First Class and Standard letters in tray mailings. This will be done by using the presentation category of C in the consolidated job. Mailers will also be able to see the OCI report for nesting information from trays to pallets.

# 1.3 Mail.dat Client Application

As a reminder, with this release it is required that mailers download the new Mail.dat client application. The latest Mail.dat application is available for download from the Electronic Data Exchange page, accessed from the Business Customer Gateway.

### 1.4 Mail.dat Validations

### a. Mail.dat - New Error Messages - Client

| 4409 | The PostalOne! system will validate that the .seg Principal Processing Category must contain the same value as the .mpu Processing Category.                                                                                                    |
|------|----------------------------------------------------------------------------------------------------|
| 4410 | The PostalOne! system will validate that for jobs where the child containers have the .csm Parent Container Reference ID field populated with a Parent Container ID, both the child and parent containers must share the same .seg Segment ID in the .csm Segment ID field. |
| 4411 | The .seg eDoc Submitter CRID and Verification Zip+4 populated for the Consolidator Job does not match the .seg eDoc Submitter CRID and Verification Zip+4 populated for origin job %%1.                                                                                     |

| 4412 | For .hdr File Processing, the Presentation Category field is populated with an invalid value; when the Included In Other Documentation value for all Origin jobs is populated with O – Original Container, the .hdr Presentation Category for the Consolidator job cannot be populated with C – Consolidated Internal Copal.                                                                                      |
|------|----------------------------------------------------------------------------------------------------|
| 4413 | For .hdr File Processing, the .hdr Presentation Category contains an invalid value; the .hdr Presentation Category must be populated with M – MLOCR or C – Consolidated Internal Copal when the Included In Other Documentation value for Origin Mailings is populated with I – Internal Copal and the .hdr Presentation Category of the Origin Mailings is populated with P – Conventional Presort or M – MLOCR. |
| 4414 | For .hdr File Processing, the .hdr Presentation Category contains an invalid value; the .hdr Presentation Category must be populated with C – Consolidated Internal Copal when the Included In Other Documentation value for Origin Mailings is populated with I – Internal Copal and the .hdr Presentation Categories of the Origin Mailings are populated with P – Conventional Presort and M – MLOCR.          |
| 4417 | When at least one .mpa Payment Account Number is populated, the .mpa Permit ZIP+4 and .seg Verification Facility ZIP+4 must map to the same finance number for .mpa records which do not have the .mpa Account Number populated.                                                                                                    |
| 4418 | The .mpa Payment Account Number is not valid for the .mpa Permit Number, .mpa Permit ZIP +4 and .seg eDoc Sender CRID provided; when populated, the .mpa Payment Account Number must reference an active Account Number that is associated to the .mpa Permit Number, .mpa Permit ZIP+4 and .seg .eDoc Sender CRID.                                                                                               |
| 4419 | The maximum weight limit for Standard Mail pieces is 3.3 ounces (0.2063 lbs).                                                                                                    |
| 4422 | The .csm elnduction Indicator field contains an invalid value; in a single job, all .csm records must have the elnduction Indicator field populated with either Y – Yes or blank – No.                                                                                                    |

# b. Mail.dat - New Warning Messages - Client

| 4415 | The .hdr {1} File Status can not be populated with N when the .hdr {1} Record Count field is populated with a value greater than 0. |
|------|----------------------------------------------------------------------------------------------------|
| 4416 | The .hdr {1} File Status can not be populated with O when the .hdr {1} Record Count field is populated with 0.                      |

# c. Mail.dat - Updated Error Messages - Client

| 1170 | From: Cannot delete consolidator copal jobs.                                                            |
|------|----------------------------------------------------------------------------------------------------|
|      | To: Cannot delete consolidator copal jobs for Tray based submissions once the consolidator is accepted. |

| 4037 | From:                                                                                   |
|------|-----------------------------------------------------------------------------------------|
|      | Cannot delete consolidator copal jobs.                                                  |
|      |                                                                                         |
|      | To:                                                                                     |
|      | The postage statement for this job has been frozen. Once a postage statement is frozen, |
|      | containers or submissions within that postage statement cannot be canceled, deleted, or |
|      | updated.                                                                                |

# d. Mail.dat - New Server Warnings

| 7135 | More than {1} failures for error code: {2}. |
|------|---------------------------------------------|
| 7136 | More than {1} failures for error code: {2}. |
| 7137 | More than {1} failures for error code: {2}. |

# 1.5 Mail.dat Seamless Validations

# a. Mail.dat - Seamless Error Messages - Client

| 1001 | The Seamless Acceptance Indicator field contains an invalid value; it must contain 1, 2 or blank.                                                                                           |
|------|----------------------------------------------------------------------------------------------------|
| 4382 | The .seg Bypass Seamless Acceptance field is populated with an invalid value; it must contain Y when populated.                                                                             |
| 4421 | The .seg ByPass Seamless Acceptance field contains an invalid value; in a single job, all .seg records must have the Bypass Seamless Acceptance field populated with Y - Yes or blank - No. |

# b. Mail.dat - Seamless Error Messages - Server

| 7104 | According to the Seamless Acceptance Site, the statement submitted is not eligible for Auto-Finalization. Your statement will not be Auto-Finalized.                                                                                                    |
|------|----------------------------------------------------------------------------------------------------|
| 7105 | For Seamless, the .csm Label: IM/TM/ Container Or IM/TM/ Tray Barcode field must begin with 99M when the corresponding .csm Container Type is P = Pallet, HH = EIRS 61 - Hamper, Large Canvas, A = EIRS 61P - Hamper, Large Plastic, G = EIRS 66 - General Purpose Mail Container w/Gate D = EIRS 68 - Eastern Region Mail Container w/ Web Door, R = EIRS 84 - Wire Container Rigid, = EIRS 84C - Collapsible Wire Container, Z = User Pallet, B = Bedload, U = Bedload or W = Walled Unit. The value provided was {1}. |
| 7106 | For Seamless, the .csm Label: IM Container Or IM Tray Barcode field must be unique within the submitted job and amongst all physical pallets associated to the .seg eDoc Sender CRID value that were finalized within the last 45 days of the Postage Statement Mailing Date.                                                                                                    |
| 7107 | For Seamless, the .csm Label: IM/TM/ Container Or IM/TM/ Tray Barcode field contains an invalid value; it must contain a 24 character IMtb.                                                                                                    |
| 7108 | For Seamless, the .csm Label: IM Container Or IM Tray Barcode field must be unique within the submitted job and amongst all physical handling units associated to the .seg eDoc Sender                                                                                                    |

|      | CRID value that were finalized within the last 45 days of the Postage Statement Mailing Date.                                                                                                    |
|------|----------------------------------------------------------------------------------------------------|
| 7109 | For Seamless, containers with container type M= Logical Pallet (MLOCR) must be referenced by a physical sibling with .csm Sibling Container Indicator populated with Y=Yes.                                                                                                    |
| 7110 | For Seamless, containers with container type L =Logical Tray (MLOCR) must be referenced by a physical sibling with .csm Sibling Container Indicator populated with Y=Yes.                                                                                                    |
| 7111 | For Seamless, original containers referenced by a physical sibling with Sibling Container Indicator populated with Y=Yes must have .csm Container Type of M= Logical Pallet (MLOCR) or L=Logical Tray (MLOCR). The value provided was {1}.                                                                             |
| 7112 | For Seamless, the .csm Entry Point - Actual/Delivery - Locale Key must be populated with a 9 digit alphanumeric value that is not 'ORIGIN' or 'LOCORIGIN.'                                                                                                    |
| 7133 | The PostalOne! system will validate that for <u>Seamless</u> run, all physical containers with .csm Container Status set to $R = Ready$ to pay must set the .csm elnduction Indicator to $Y = Yes$ . If the .csm elnduction Indicator is not set to $Y = Yes$ , the Postage Statement will not be autofinalized.       |
| 7134 | The PostalOne! system will validate that for <u>Seamless Parallel Run</u> , all physical containers with .csm Container Status set to $R = Ready$ to pay must set the .csm eInduction Indicator to $Y = Yes$ .                                                                                                    |
| 7133 | The PostalOne! system will validate that for $\underline{\text{Seamless}}$ run, all physical containers with .csm Container Status set to R = Ready to pay must set the .csm elnduction Indicator to Y = Yes. If the .csm elnduction Indicator is not set to Y = Yes, the Postage Statement will not be autofinalized. |

# c. Mail.dat - Seamless Warnings Messages - Server

| 7101 | According to the Seamless Acceptance Site, the statement submitted is not eligible for Auto-Finalization. Your statement will not be Auto-Finalized.                                                                                                    |
|------|----------------------------------------------------------------------------------------------------|
| 7102 | According to the Seamless Acceptance Site, the processing category provided is not eligible for Auto-Finalization. Your statement will not be Auto-Finalized.                                                                                                    |
| 7103 | According to the Seamless Acceptance Site, the Full Service Participation value provided is not eligible for Auto-Finalization. Your statement will not be Auto-Finalized.                                                                                                    |
| 7112 | For Seamless, the .csm Entry Point - Actual/Delivery - Locale Key must be populated with a 9 digit alphanumeric value that is not 'ORIGIN' or 'LOCORIGIN.'                                                                                                    |
| 7113 | For Seamless all physical containers with .csm Container Status set to R = Ready to pay must set the .csm eInduction Indicator to Y = Yes. If the .csm eInduction Indicator is not set to Y = Yes, the Postage Statement will not be auto-finalized                                                                                                    |
| 7116 | For Seamless Parallel Run, the .csm Label: IM/TM/ Container Or IM/TM/ Tray Barcode field must begin with 99M when the corresponding .csm Container Type is P = Pallet, HH = EIRS 61 - Hamper, Large Canvas, A = EIRS 61P - Hamper, Large Plastic, G = EIRS 66 - General Purpose Mail Container w/Gate D = EIRS 68 - Eastern Region Mail Container w/Web Door, R = EIRS 84 - Wire Container Rigid, = EIRS 84C - Collapsible Wire Container, Z = User Pallet, B= Bedload, U = Bedload or W = Walled Unit. The value provided was {1}. |
| 7117 | For Seamless Parallel Run, the .csm Label: IM Container Or IM Tray Barcode field must be unique within the submitted job and amongst all physical pallets associated to the .seg eDoc Sender CRID value that were finalized within the last 45 days of the Postage Statement Mailing Date.                                                                                                    |

| 7119 Fo                                                                                                    | or Seamless Parallel Run, the .csm Label: IM/TM/ Container Or IM/TM/ Tray Barcode field ontains an invalid value; it must contain a 24 character IMtb.  or Seamless Parallel Run, the .csm Label: IM Container Or IM Tray Barcode field must be                                                                                                    |
|----------------------------------------------------------------------------------------------------|----------------------------------------------------------------------------------------------------|
|                                                                                                    |                                                                                                    |
| eD<br>Ma                                                                                                    | nique within the submitted job and amongst all physical handling units associated to the .seg<br>Doc Sender CRID value that were finalized within the last 45 days of the Postage Statement<br>ailing Date.                                                                                                    |
| be                                                                                                    | or Seamless Parallel Run, containers with container type M= Logical Pallet (MLOCR) must be referenced by a physical sibling with .csm Sibling Container Indicator populated with eyes.                                                                                                    |
| ref                                                                                                    | or Seamless Parallel Run, containers with container type L=Logical Tray (MLOCR). must be ferenced by a physical sibling with .csm Sibling Container Indicator populated with Y= Yes.                                                                                                    |
| Co<br>(M                                                                                                    | or Seamless Parallel Run, original containers referenced by a physical sibling with Sibling ontainer Indicator populated with Y must have .csm Container Type of M= Logical Pallet ILOCR) or L=Logical Tray (MLOCR).                                                                                                    |
| ро                                                                                                    | or Seamless Parallel Run, the .csm Entry Point - Actual/Delivery - Locale Key must be opulated with a 9 digit alphanumeric value that is not 'ORIGIN' or 'LOCORIGIN.'                                                                                                    |
| mu<br>61<br>Pu<br>= I<br>B:                                                                                                    | or Seamless Parallel Run, the .csm Label: IM/TM/ Container Or IM/TM/ Tray Barcode field ust contain exactly 21 characters when the .csm Container Type is P = Pallet, HH = EIRS - Hamper, Large Canvas, A = EIRS 61P - Hamper, Large Plastic, G = EIRS 66 - General urpose Mail Container w/Gate D = EIRS 68 - Eastern Region Mail Container w/ Web Door, R EIRS 84 - Wire Container Rigid, = EIRS 84C - Collapsible Wire Container, Z = User Pallet, = Bedload, U = Bedload and W = Walled Unit. The value provided was {1}. |
|                                                                                                    | or Seamless Parallel Run, all physical containers with .csm Container Status set to R = eady to pay must set the .csm eInduction Indicator to Y = Yes.                                                                                                    |
| <×                                                                                                    | ne permit balance of the .mpa Permit Number <xxxxxx> and Permit ZIP+4 (XXXXXXX&gt; provided will be negative after postage statement processing. NOTE: This is rPP – Pending Periodical Permits.</xxxxxx>                                                                                                    |
| <x< td=""><td>ne permit balance of the .mpa Permit Number <xxxxxx> and Permit ZIP+4 (XXXXXXX&gt; provided will be negative after postage statement processing. NOTE: This is regulated Metered – MT Permits.</xxxxxx></td></x<>   | ne permit balance of the .mpa Permit Number <xxxxxx> and Permit ZIP+4 (XXXXXXX&gt; provided will be negative after postage statement processing. NOTE: This is regulated Metered – MT Permits.</xxxxxx>                                                                                                    |
| <x< td=""><td>ne permit balance of the .mpa Permit Number <xxxxxx> and Permit ZIP+4 (XXXXXXX&gt; provided will be negative after postage statement processing. NOTE: This is r Government Metered Permits - OM</xxxxxx></td></x<> | ne permit balance of the .mpa Permit Number <xxxxxx> and Permit ZIP+4 (XXXXXXX&gt; provided will be negative after postage statement processing. NOTE: This is r Government Metered Permits - OM</xxxxxx>                                                                                                    |
| <×                                                                                                    | ne permit balance of the .mpa Permit Number <xxxxxx> and Permit ZIP+4 (XXXXXXX&gt; provided will be negative after postage statement processing. NOTE: This is r PP – Pending Periodical Permits.</xxxxxx>                                                                                                    |

# 1.6 Mail.XML

The changes in the following sections apply to customers participating in electronic data exchange using Mail.XML as a means of electronic submission.

### 1.6.1 Mail.XML Support

The *PostalOne!* system will support the following versions of Mail.XML.

USPS® *PostalOne!*® – Release 32.0.0 Release Notes, Version 3

9/7/2012 – Page 8

- Mail.XML 11.0D
- Mail.XML 12.0A
- Mail.XML 12.0B

#### 1.6.2 Enhancements

The following Mail.XML enhancements are proposed for the PostalOne! system.

- The PostalOne! system will perform minimum required weight and piece count warning validations for commercial mail on postage statements.
- The PostalOne! system will make enhancements to PostalOne! Mail.XML ID/Identification systems.
  This enhancement will allow the MID and CRID responses to also include the related Permit
  Account information.
- The PostalOne! system will add a new value "C = Consolidated Internal Copal job with linked logical and presort mailings" to indicate that logical (MLOCR) and physical (conventional) presorts are in the same mailing.
- The *PostalOne!* system will return an updated warning message when FormType is PE and the ZonelCType enumerated value provided is invalid.
- The PostalOne! system will allow mailers to send the Mail.XML 12.X messages containing mixed class mailing for both Periodicals and Standard Mail. The mixed class mailings for Full Service are only supported in Mail.dat today.
- The *PostalOne!* system will continue to support the Mobile Barcode Promotion.

#### 1.6.3 Error Codes

The *PostalOne!* system will enhance and redefine the structure of eDoc error messages for Mail.dat and Mail.XML to include the following.

- Provide error descriptions were needed.
- Identify and provide detailed descriptions and explanations of enumerations...
- Add the statement "The value provided was" ".to every message.
- Create the same description for duplicate functional error codes and highlight them for review...
- Delete non existent values from the descriptions and identify them in a separate column.

### 1.7 Mail.XML Validations

### a. Mail.XML - New Error Messages

| 9442 | The PostalOne! system will validate that the number of pallets in the ContainerManifestUpdateRequest message may not exceed the number of pallets on the Postage Statement.                                                                        |
|------|----------------------------------------------------------------------------------------------------|
| 9446 | When the MixedMailFlag in the QualificationReportSummaryCreateRequest is Yes, the OpenMailingGroupCreateRequest must be populated with the following:  PresentationCategory = P, MailAgreementType = E, and LogicalPhysicalContainerIndicator = P. |

| 9477 | When the MixedMailFlag field is populated with Yes, then the ProcessingCategory field value in ConsolidatedPeriodicalStatementCreateRequest should be set to FL.   |
|------|----------------------------------------------------------------------------------------------------|
| 9448 | For Mixed Mail, the RateType in the CreatePeriodicalStatementData block can only be populated with C, H, M, N, R, S, W, Y, or Z. (User Postage Statement ID: {1}). |

# b. Mail.XML - Updated Warning Messages

| 9393 | From:                                                                                                    |
|------|----------------------------------------------------------------------------------------------------|
|      | The number of pallets in the ContainerManifestCreateRequest Message can not exceed the number of containers in the PostageStatementCreateRequest message.                                                            |
|      | To: The PoetalOnal system will validate that the number of pollets in the                                                                                                    |
|      | The PostalOne! system will validate that the number of pallets in the ContainerManifestCreateRequest message, and all messages previously manifested, may not exceed the number of pallets on the Postage Statement. |
| 9439 | From: The AccountNumber field in the OpenMailingGroupRequest cannot be populated when the                                                                                                    |
|      | PeriodicalStatementCreateRequest or ConsolidatedPeriodicalStatementCreateRequest is submitted. Periodical mailing is not eligible for Mail Anywhere.                                                                 |
|      | To:                                                                                                    |
|      | The AccountNumber in the OpenMailingGroupRequest message cannot be populated when the FormType in the PeriodicalStatementCreateRequest or                                                                            |
|      | ConsolidatedPeriodicalStatementCreateRequest message is populated with PE and the ProcessingCategory is not FL or LT.                                                                                                |

# 1.8 Mail.XML Seamless Validations

# a. Mail.XML - Seamless Error Messages

| 9301 | For Seamless, ContainerBarcode must be populated with 24 characters when the ContainerType in the ContainerInfoData block is populated with S, 1, 2, 3, 4, 5, E, F, O, or T.                                                                                                |
|------|----------------------------------------------------------------------------------------------------|
| 9302 | For Seamless, the ContainerBarcode field in the ContainerInfoData block must be unique within the mailing group and amongst all containers with container types associated to physical handling units finalized within the last 45 days of the PostageStatementMailingDate. |
| 9303 | For Seamless, the EntryLocaleKey must be populated with a 6-digit alphanumeric value that does not contain ORIGIN.                                                                                                    |
| 9305 | For Seamless, the ContainerBarcode field in the ContainerInfoData block must be unique within the mailing group and amongst all containers with container types associated to physical pallets finalized within the last 45 days of the PostageStatementMailingDate.        |
| 9229 | For Seamless, the ContainerBarcode field in the ContainerInfoData block must contain exactly 21 characters when the corresponding ContainerType in the ContainerInfoData block is P, H, A, G, D, R, C, Z, B, U, or W.                                                       |
| 9300 | For Seamless, the ContainerBarcode field in the ContainerInfoData block must begin with 99M when the corresponding ContainerType in the ContainerInfoData block is P, H, A, G, D, R, C, Z, B, U, or W.                                                                      |

| 9339 | When the CRID is eligible for Seamless and the ContainerType is M or L, the logical container must be referenced by a physical sibling with the SiblingContainerID populated.                                   |
|------|----------------------------------------------------------------------------------------------------|
| 9346 | For Seamless Acceptance processing, all piece data must be submitted before submission of the PostageStatementCreateRequest, PeriodicalStatementCreateRequest, or ConsolidatedPeriodicalStatementCreateRequest. |
| 9407 | The BypassSeamlessAcceptance field is a required field for the QualificationReportSummary block.                                                                                                    |

# b. Mail.XML - Seamless Warnings Messages - Server

| 9260 | According to the Seamless Acceptance Site, the statement submitted is not eligible for Auto-Finalization. Your statement will not be Auto-Finalized.                                                                                                    |  |  |  |  |
|------|----------------------------------------------------------------------------------------------------|--|--|--|--|
| 9284 | According to the Seamless Acceptance Site, the processing category provided is not eligible for Auto-Finalization. Your statement will not be Auto-Finalized.                                                                                                    |  |  |  |  |
| 9287 | According to the Seamless Acceptance Site, the Full Service Participation value provided is not eligible for Auto-Finalization. Your statement will not be Auto-Finalized.                                                                                                    |  |  |  |  |
| 9304 | For Seamless processing and Postage Statement auto-finalization, the elnductionIndicator must be set to Yes when the ContainerType is set to P, S, 1, 2, 3, 4, 5, F, O, T, E, B, U, W, H, A, G, D, R, C, Z.                                                                              |  |  |  |  |
| 9349 | For Seamless Parallel Run, the ContainerBarcode field in the ContainerInfoData block must contain exactly 21 characters when the corresponding ContainerType in the ContainerInfoData block is P, H, A, G, D, R, C, Z, B, U, or W.                                                       |  |  |  |  |
| 9350 | For Seamless Parallel Run, the ContainerBarcode field in the ContainerInfoData block must begin with 99M when the corresponding ContainerType in the ContainerInfoData block is P, H, A, G, D, R, C, Z, B, U, or W.                                                                      |  |  |  |  |
| 9351 | For Seamless Parallel Run, the ContainerBarcode field in the ContainerInfoData block must be unique within the mailing group and amongst all containers with container types associated to physical pallets finalized within the last 45 days of the PostageStatementMailingDate.        |  |  |  |  |
| 9352 | For Seamless Parallel Run, ContainerBarcode must be populated with 24 characters when the ContainerType in the ContainerInfoData block is populated with S, 1, 2, 3, 4, 5, E, F, O, or T.                                                                                                |  |  |  |  |
| 9353 | For Seamless Parallel Run, the ContainerBarcode field in the ContainerInfoData block must be unique within the mailing group and amongst all containers with container types associated to physical handling units finalized within the last 45 days of the PostageStatementMailingDate. |  |  |  |  |
| 9354 | When the CRID is eligible for Seamless Parallel Run and the ContainerType is M or L, the logical container must be referenced by a physical sibling with the SiblingContainerID populated.                                                                                               |  |  |  |  |
| 9355 | For Seamless Parallel Run, the EntryLocaleKey must be populated with a 6-digit alphanumeric value that does not contain ORIGIN.                                                                                                    |  |  |  |  |
| 9445 | For Seamless Parallel Run processing, the elnductionIndicator for ContainerType P, S, 1, 2, 3, 4, 5, F, O, T, E, B, U, W, H, A, G, D, R, C or Z must be set to Yes.                                                                                                    |  |  |  |  |
| 9477 | The balance associated to the PermitNumber <xxxxxx> and PermitZIP+4 <xxxxxxxx> provided in the PermitHolderData block will be negative after Postage Statement processing. Note: This is for Government Permit Imprint – OI Permits.</xxxxxxxx></xxxxxx>                                 |  |  |  |  |
| 9478 | The balance associated to the PermitNumber <xxxxxx> and PermitZIP+4 <xxxxxxxx> provided in the PermitHolderData block will be negative after Postage Statement processing. Note: This is for Regular Metered – MT Permits.</xxxxxxxx></xxxxxx>                                           |  |  |  |  |

| 9479 | The balance associated to the PermitNumber <xxxxxx> and PermitZIP+4 <xxxxxxxx> provided in the PermitHolderData block will be negative after Postage Statement processing. Note: This is for Regular Metered – MT Permits.</xxxxxxxx></xxxxxx>     |
|------|----------------------------------------------------------------------------------------------------|
| 9480 | The balance associated to the PermitNumber <xxxxxx> and PermitZIP+4 <xxxxxxxx> provided in the PermitHolderData block will be negative after Postage Statement processing. Note: This is for Pending Periodical – PP Permits.</xxxxxxxx></xxxxxx>  |
| 9481 | The balance associated to the PermitNumber <xxxxxx> and PermitZIP+4 <xxxxxxxx> provided in the PermitHolderData block will be negative after Postage Statement processing. Note: This is for Pre-Canceled Stamps – PC Permits.</xxxxxxxx></xxxxxx> |

### 1.9 Postal Wizard

The Postal Wizard (PW) will provide new functionality that will allow mailers to use Postal Wizard to generate required postal eDocumentation for business mailings claiming entry discounts or mailer expedited plant load mailings. The Postal Wizard "Register Entry" page will be moved out of the postage statement entry process and provided as an option on the "Postage Statement Submitted" web page to allow mailers to create a postage register. Mailers will be able to use the new Postal Wizard functionality to:

- Create a postage register for either a drop ship mailing claiming entry discounts or a mailer expedited plant load mailing. Mailers will be able to specify only one USPS entry facility per register per postage statement.
- Print a PS-Form 8017/8125 with all the mailer's sections completed
- Create, print, and apply IMcbs to containers for drop ship and/or mailer expedited plant load mailings.
- Claim Destination Delivery Unit (DDU) entry discounts and specify a USPS entry DDU facility in the register.
- Easily data enter and navigate through the Register Entry web page.
- Induct containers with an IMcb generated by PW through the elnduction process.

# 1.10 Mail Anywhere

Periodicals will be included as an eligible mail class for Mail Anywhere. However, it is only available for use for customers that are in the Mail Anywhere Pilot program.

# 1.11 Seamless Acceptance

Seamless Acceptance automates the entry and verification of mail through scanning, sampling, and trend reporting.

### 1.11.1 Seamless Paralell Functionality

#### **Seamless Acceptance Participation Criteria:**

Mailing must be submitted in the form of electronic documentation
 Mail.dat or Mail.XML

- Mailing must be eligible for Seamless Processing
  - o First-Class, Periodicals, Standard Mail
  - o Letters, Cards, Flats
- Piece information must be provided through the .pdr, .pbc or MailPiece block
- All containers, handling units, and pieces must contain a unique barcode
- · Mailing must meet eInduction criteria

#### **Seamless Parallel Run:**

Seamless Parallel Run processing allows mailers to submit Seamless Acceptance mailings without an interruption to the current processing. Mailers will participate in Seamless Parallel Run processing prior to having their eDoc Submitter CRID set to Seamless Acceptance. This processing will serve as a trial period for the mailers that wish to participate in Seamless Acceptance.

Mailings which meet the Seamless Acceptance criteria will be processed in *PostalOne!*. A warning message will be triggered when fields are not populated correctly in the electronic documentation (Mail.dat, Mail.XML) based on Seamless requirements.

After a successful job submission, a postage statement will be generated and must be manually finalized by a BMEU clerk. After finalization, data from these mailings will be available in the Seamless Acceptance reports. Additional Seamless functionality such as Auto-finalization and sampling at induction will not be enabled.

#### **Seamless Acceptance:**

Mailings which meet the Seamless Acceptance criteria will be processed in *PostalOne!* An error message will be triggered when fields are not populated correctly in the electronic documentation based on Seamless requirements. Balance validations will be implemented to ensure that payment accounts have sufficient funds prior to Auto-Finalization. If the payment account balance is positive, the postage statement will be auto-finalized.

After Auto-Finalization, the mailing will be inducted into facilities and sampling will be performed by BMEU clerks. The data retrieved from these mailings during sampling will be available in the Seamless Acceptance reports.

### 1.11.2 Seamless Acceptance eDoc Validations

#### Seamless/Seamless Parallel Run Validations

Validations will be triggered in the form of an error message for Seamless Acceptance mailings and in the form of a warning message for Seamless Parallel Run mailings when fields in the eDoc do not meet Seamless participation criteria. For Seamless Acceptance mailings, if an error is logged, the mailing will be rejected. For Seamless Parallel Run mailings, if a warning is logged, the mailing will continue with the existing process.

- Mailers must verify that their Mail.dat or Mail.XML jobs meet the following participation criteria to qualify for auto-finalization:
  - o Mail Class is First-Class, Periodicals, or Standard
  - Processing Category is Letter, Cards, or Flats
  - o elnduction Indicator is set to Y

```
USPS<sup>®</sup> PostalOne.<sup>®</sup> – Release 32.0.0 Release Notes, Version 3 9/7/2012 – Page 13
```

- Containers must include a unique 21 character barcode beginning with 99M
- Handling Units must include a unique 24 character barcode
- o eDoc containers must include a 9 digit Entry Point Actual/Delivery Locale Key
- Piece data must be submitted in either the .pdr or .pbc file or the MailPiece block for Mail.XML jobs
- Logical Container must be referenced by a physical sibling with Sibling Container Indicator set to 'Y'
- Logical Pallets must be referenced by a physical sibling with Sibling Container Indicator set to 'Y'
- Balance of Account Number, Permit/Publication Number, Additional Postage Permit, or CAPS Credit Account balance must be positive or negative below the configurable threshold

### 1.11.3 Bypass Seamless Acceptance

Mailers will have the ability to flag mailings to Bypass Seamless Acceptance processing. Mailers must populate the .seg Bypass Seamless field with 'Y' for Mail.dat and the BypassSeamlessAcceptance field in the QualificationReportSummaryCreateRequest message for Mail.XML mailings.

The mailing will not be processed as Seamless Acceptance when the field is set to Y and the CRID is set to either Seamless or Seamless Parallel Run.

Postage statements will not be Auto-Finalized when the Bypass Seamless Acceptance field is set to 'Y'.

#### 1.11.4 Auto-Finalization

A postage statement will be auto-finalized after the electronic documentation for Seamless Acceptance mailings was validated and uploaded successfully.

The Postage Statement Mailing Date will be used to determine when a postage statement should be auto-finalized for both Mail.dat and Mail.XML job submissions.

Postage statements will be auto-finalized based off of a configurable number of days (zero) after the Postage Statement Mailing Date.

#### 1.11.5 Sampling

Sampling will be implemented to perform verifications on containers, handling units, and pieces to assess mail quality. Mailings that are USPS transported, drop shipped, or entered at a BMEU will be sampled using the 1-3-30 (1 container, 3 handling units, 30 pieces) method. The *PostalOne!* system will determine the container sampling frequency for each mailer, which determines the containers that will be flagged for sampling.

After a postage statement has been auto-finalized, BMEU clerks will use the Full-Service Intelligent Mail Device (FS-IMD) to sample containers that were flagged by the *PostalOne!* system. Handling units and pieces from the container that was flagged will be sampled.

- A clerk will select and scan 3 random handling units using the FS-IMD and populate the required fields with the correct values
- A clerk will select and scan 10 random pieces from each handling unit using the FS-IMD and populate the required fields with the correct values
- A clerk will re-cradle the FS-IMD after performing the required sampling for the mailing

The container will be released into mail operation and the FS-IMD sampling scan information will be sent to the SASP system for further processing. After the container is released, it will be removed from the sampling list.

The data retrieved from the sampling process will be displayed in the Seamless Acceptance reports.

### 1.11.6 Seamless Acceptance Verifications

Verifications will be performed on containers, handling units, and pieces during the sampling process. The data that is retrieved from the FS-IMD scans will be compared to the data submitted in the electronic documentation. Verification errors will be logged if the scan data does not match the data submitted in the eDoc.

Additional verifications will be performed on Seamless mailings during the induction and sampling processes.

FS-IMD Verifications are performed during the sampling process.

#### Barcode Quality

 Identifies the barcodes that are non-visible, unreadable, contains invalid MIDs, STID, OEL, and barcodes that are not populated with the correct character length

#### Barcode Uniqueness

o Identifies barcodes that are non-unique within 45 days

#### Entry Facility

Identifies mail that was entered at the incorrect facility

#### Mail Characteristic

 Identifies mail that contains incorrect Mail Class, Processing Category, Content, or Bundle preparation

#### Mailer ID

 Identifies Mailer IDs that are captured from an Intelligent Mail Barcode that do not match valid Mailer IDs in the SASP system

#### Nesting/Sortation

 Identifies pieces/handling units that were not placed on the containers that were claimed in the eDoc, Identifies containers with incorrect presort levels

#### Postage

Identifies mailpieces with insufficient postage or postage payment method

#### Service Type

 Identifies mailpieces with Service Type IDs that do not match Service Type IDs in the SASP system and Service Type IDs for a Mail Class that does not match the Mail Class submitted in the eDoc

#### Weight

Identifies piece weights that do not match the mailpiece weight submitted in the eDoc

Census Verifications are performed as mailpieces are run through the Mailpiece Processing Equipment.

#### Barcode Scan Rate

o Identifies IMcbs, IMtbs, or IMbs that are not readable on USPS equipment

#### Entry Discount

o Identifies containers that were processed at the incorrect facility

#### Move/Update

Identifies mailpieces that were sent to an incorrect address

#### Nesting/Sortation

 Identifies pieces that were not placed inside the handling units that were claimed in the eDoc

#### Undocumented Mail

Identifies containers, handling units, and pieces that received a scan, but could not be associated to an eDoc

MDQ Verifications are performed during eDoc upload.

### Appointment

Identifies invalid appointments

### By/For

Identifies mail preparers or mail owners that were not identified for the physical piece

#### Barcode Quality

 Identifies the barcodes that contains invalid MIDs, STID, OEL, and barcodes that are not populated with the correct character length

### Barcode Uniqueness

Identifies barcodes that are non-unique within 45 days

#### eDoc

 Identifies containers in the electronic documentations that were not prepared correctly according to Seamless Acceptance participation criteria

#### Entry Facility

o Identifies mail that was entered at the incorrect facility

#### Mailer ID

 Identifies Mailer IDs that are captured from an Intelligent Mail Barcode that do not match valid Mailer IDs in the SASP system

#### Service Performance

 Identifies postage statements that were finalized two or more days after the Scheduled Ship Date, orphan handling units that do not have a BMEU induction method, and physical containers with multiple SV unload scans with different appointment IDs

#### Service Type

 Identifies mailpieces with Service Type IDs that do not match Service Type IDs in the SASP system and Service Type IDs for a Mail Class that does not match the Mail Class submitted in the eDoc

### 1.12 Flats Deflection

The *PostalOne!* sytem will include Flats Deflection verification as an in-depth verification. MicroStrategy Reports will also include Flats Deflection as an in-depth verification and there will be a Disqualification Mail Log.

# 1.13 Intelligent Mail Barcode (IMb)

The *PostalOne!* system will include an automated accounting system for mail with an Intelligent Mail barcode (IMb) to track and count pieces from Business Reply Mail and Alternate Postage mailers. The scan count will be captured in the system and allow invoice generation and CAPS account debiting.

# 1.14 Official Mail Accounting System (OMAS)

The *PostalOne!* system has improved the modification process for cost codes for federal agencies and members of Congress that are processed by OMAS.

#### 1.15 eInduction

The following process improvements, system enhancements and modifications to the existing elnduction application in *PostalOne!* will be implemented.

**MID Management Enhancements Support for Continuous Mailer:** To enhance the Mailer ID (MID) application in BCG, allow a mailer to identify themselves as a continuous mailer and be able to tag (check off) each of the MIDs identified as continuous mailing MIDs for elnduction.

Support for Container Manifest for *PostalOne!* MDX CreateRequest for Postage Validation: A new validation rule will be added for container manifest message set to only have less than or equal to the number of pallets that are on the postage statement. The system will generate an error anytime more than the allotted pallets on a postage statement ID show up with any container manifest message.

**eInduction Mixed Mailing Support for Mail.XML:** The PostalOne system will support eInduction mixed mailing in Mail.XML.

**elnduction Percentage Identification for Appointments:** The elnduction appointment report will be updated to show the percentage of the appointment that is elnduction.

# 1.16 Electronic Verification System (eVS) 1.16.1 Account Payable Support

Mailers and / or Account Payable Services will be given postage audit data as newly developed APS "eVS Postage Statement Extract." They will be offered the ability to send in a payment confirmation file where the eVS customer's confirmation may be used for writing any full or partial disputed transactions into a reconciliation process workbench for the Business Mailer Support Analyst's (BMSA) case management.

### 1.17 Data Distribution / Bundle Scan Data

The *PostalOne!* system will provide enhancements to the Business Customer Gateway interface to facilitate Bundle Data Distribution and Data Visibility for mailers. Mailers will be able to see the bundle scan counts on the *PostalOne!* Data Distribution Dashboard and manually download bundle scan data through the same filters available for tray scan data. They will also be able to set up push Mail.XML profiles through bundle data.

# 1.18 Scan Based Payment (SBP)

### 1.18.1 Parcel Return Service

The Scan Based Payment system will be modified to calculate Parcel Return Service charges based on scan events received from Intelligent Mail Devices, Point of Sale Terminals and Mail Processing Equipment.

### 1.18.2 Transaction Codes for Return Products

The *PostalOne!* system will provide Scan Based Payment customers the ability to reconcile shipment and cash withdrawals. The SBP customers will thereafter be able to identify the unique returns product types of shipments in the Web CAPS and transaction history reports.

# 1.19 MicroStrategy Report

The *PostalOne!* system will include a new MicroStrategy report to track postage statement submission frequency issues for Overnight Periodicals.

# 1.20 Testing Environment for Mailers (TEM)

The TEM and Full Service approval processes for the *PostalOne!* system will be updated to increase efficiency.

| <b>NOTE:</b> If you have any questions or need any assistance regarding the <i>PostalOne!</i> ® system please contact our <i>PostalOne!</i> ® Help Desk at 1 – 800 – 522 – 9085. |
|----------------------------------------------------------------------------------------------------|
| USPS <sup>®</sup> PostalOne! <sup>®</sup> – Release 32.0.0 Release Notes, Version 3<br>9/7/2012 – Page 18                                                                        |

Copyright © 2010 USPS. All Rights Reserved.

# **Appendix A – Changes to Version 2**

The following table represents the changes from the previous version of release notes for *PostalOne!* Release 32.0.0.

Note: Section numbers referenced below reflect the numbers after additions and deletions have been made, and may not correspond with the section numbers of the previous version. Minor grammatical and spelling changes made are not included in the table below.

| Section                                                                                          | Change<br>Type | Change                                                                                                    |  |  |  |
|--------------------------------------------------------------------------------------------------|----------------|----------------------------------------------------------------------------------------------------|--|--|--|
| 1.2 Mail.dat                                                                                     | Remove         | The following release notes were removed:                                                                                                    |  |  |  |
| 1.2.2<br>Enhancements                                                                            |                | The PostalOne! system proposes to perform minimum required weight and piece count warning validations for commercial mail.                                                                                                    |  |  |  |
| Limanocincina                                                                                    |                | <ul> <li>For jobs that have multiple SEG records, the PostalOne! system will validate<br/>eDoc Sender CRID of the SEG records to ensure that all eDoc Sender CRIDs<br/>are the same in the jobs</li> </ul>                                                                                                    |  |  |  |
|                                                                                                  |                | <ul> <li>The PostalOne! system will reject the jobs if CRIDs are missing or are<br/>different in all of the SEG records of a single job</li> </ul>                                                                                                    |  |  |  |
|                                                                                                  |                | <ul> <li>The PostalOne! system proposes a validation of Standard Mail classes, which<br/>are too heavy and considered as Priority Mail.</li> </ul>                                                                                                    |  |  |  |
| 1.2 Mail.dat                                                                                     | Change         | The following release notes were changed                                                                                                    |  |  |  |
| 4.00                                                                                             |                | From:                                                                                                    |  |  |  |
| 1.2.2 Enhancements The PostalOne! system will allow a Mail.dat country the PostalOne! dashboard. |                | The <i>PostalOne!</i> system will allow a Mail.dat copal consolidator job to be deleted from the <i>PostalOne!</i> dashboard.                                                                                                    |  |  |  |
|                                                                                                  |                | То:                                                                                                    |  |  |  |
|                                                                                                  |                | The <i>PostalOne!</i> system will allow a Bundle-based Mail.dat copal consolidator job to be deleted from the <i>PostalOne!</i> dashboard. This deletion will be allowed if the postage statements generated for the job were cancelled, or if there were no postage statements that were generated. In addition, if the data for the job is sent to SASP, then that will prevent for the job to be deleted. |  |  |  |
| 1.2 Mail.dat                                                                                     | Add            | The following release note was added:                                                                                                    |  |  |  |
| 1.2.2<br>Enhancements                                                                            |                | The PostalOne! system will continue to support Mobile Barcode Promotion                                                                                                    |  |  |  |
| 1.4 Mail.dat                                                                                     | Add            | The following section header was added:                                                                                                    |  |  |  |
| Validations                                                                                      |                | Mail.dat Validations                                                                                                    |  |  |  |
| 1.4 Mail.dat                                                                                     | Add            | The following release notes were added:                                                                                                    |  |  |  |
| Validations                                                                                      | Auu            |                                                                                                    |  |  |  |
|                                                                                                  |                | a. Mail.dat - New Error Messages - Client                                                                                                    |  |  |  |
|                                                                                                  |                | 4409 The PostalOne! system will validate that the .seg Principal Processing Category must contain the same value as the .mpu Processing Category.                                                                                                    |  |  |  |

| Section | Change<br>Type | Change |                                                                                                    |
|---------|----------------|--------|----------------------------------------------------------------------------------------------------|
|         |                | 4410   | The PostalOne! system will validate that for jobs where the child containers have the .csm Parent Container Reference ID field populated with a Parent Container ID, both the child and parent containers must share the same .seg Segment ID in the .csm Segment ID field.                                                                                                    |
|         |                | 4411   | The .seg eDoc Submitter CRID and Verification Zip+4 populated for the Consolidator Job does not match the .seg eDoc Submitter CRID and Verification Zip+4 populated for origin job %%1.                                                                                                    |
|         |                | 4412   | For .hdr File Processing, the Presentation Category field is populated with an invalid value; when the Included In Other Documentation value for all Origin jobs is populated with O – Original Container, the .hdr Presentation Category for the Consolidator job cannot be populated with C – Consolidated Internal Copal.                                                                                      |
|         |                | 4413   | For .hdr File Processing, the .hdr Presentation Category contains an invalid value; the .hdr Presentation Category must be populated with M – MLOCR or C – Consolidated Internal Copal when the Included In Other Documentation value for Origin Mailings is populated with I – Internal Copal and the .hdr Presentation Category of the Origin Mailings is populated with P – Conventional Presort or M – MLOCR. |
|         |                | 4414   | For .hdr File Processing, the .hdr Presentation Category contains an invalid value; the .hdr Presentation Category must be populated with C – Consolidated Internal Copal when the Included In Other Documentation value for Origin Mailings is populated with I – Internal Copal and the .hdr Presentation Categories of the Origin Mailings are populated with P – Conventional Presort and M – MLOCR.          |
|         |                | 4417   | When at least one .mpa Payment Account Number is populated, the .mpa Permit ZIP+4 and .seg Verification Facility ZIP+4 must map to the same finance number for .mpa records which do not have the .mpa Account Number populated.                                                                                                    |
|         |                | 4418   | The .mpa Payment Account Number is not valid for the .mpa Permit Number, .mpa Permit ZIP +4 and .seg eDoc Sender CRID provided; when populated, the .mpa Payment Account Number must reference an active Account Number that is associated to the .mpa Permit Number, .mpa Permit ZIP+4 and .seg .eDoc Sender CRID.                                                                                               |
|         |                | 4419   | The maximum weight limit for Standard Mail pieces is 3.3 ounces (0.2063 lbs).                                                                                                    |

| Section                                 | Change<br>Type | Change                                                                 |                                                                                                    |  |
|-----------------------------------------|----------------|------------------------------------------------------------------------|----------------------------------------------------------------------------------------------------|--|
|                                         |                | 4422                                                                   | The .csm eInduction Indicator field contains an invalid value; in a single job, all .csm records must have the eInduction Indicator field populated with either Y – Yes or blank – No.       |  |
|                                         |                | b. Mai                                                                 | I.dat – New Warning Messages - Client                                                                                                    |  |
|                                         |                | 4415                                                                   | The .hdr {1} File Status can not be populated with N when the .hdr {1} Record Count field is populated with a value greater than 0.                                                          |  |
|                                         |                | 4416                                                                   | The .hdr {1} File Status can not be populated with O when the .hdr {1} Record Count field is populated with 0.                                                                               |  |
|                                         |                | c. Mail.dat - Updated Error Messages - Client                          |                                                                                                    |  |
|                                         |                | 1170                                                                   | From: Cannot delete consolidator copal jobs.                                                                                                    |  |
|                                         |                |                                                                        | To: Cannot delete consolidator copal jobs for Tray based submissions once the consolidator is accepted.                                                                                      |  |
|                                         |                | 4037                                                                   | From: Cannot delete consolidator copal jobs.                                                                                                    |  |
|                                         |                |                                                                        | To: The postage statement for this job has been frozen. Once a postage statement is frozen, containers or submissions within that postage statement cannot be canceled, deleted, or updated. |  |
|                                         |                | d. Mai                                                                 | I.dat – New Server Warnings                                                                                                    |  |
|                                         |                | 7135                                                                   | More than {1} failures for error code: {2}.                                                                                                    |  |
|                                         |                | 7136                                                                   | More than {1} failures for error code: {2}.                                                                                                    |  |
|                                         |                | 7137                                                                   | More than {1} failures for error code: {2}.                                                                                                    |  |
| 1.5 Mail.dat<br>Seamless<br>Validations | Add            | The following section header was added:  Mail.dat Seamless Validations |                                                                                                    |  |
|                                         |                | The following                                                          | g release notes were added:                                                                                                    |  |
|                                         |                | a. Mai                                                                 | I.dat – Seamless Error Messages - Client                                                                                                    |  |
|                                         |                | 1001                                                                   | The Seamless Acceptance Indicator field contains an invalid value; it must contain 1, 2 or blank.                                                                                            |  |
|                                         |                | 4382                                                                   | The .seg Bypass Seamless Acceptance field is populated with an invalid value; it must contain Y when populated.                                                                              |  |

| Section | Change<br>Type | Change |                                                                                                    |
|---------|----------------|--------|----------------------------------------------------------------------------------------------------|
|         |                | 4421   | The .seg ByPass Seamless Acceptance field contains an invalid value; in a single job, all .seg records must have the Bypass Seamless Acceptance field populated with Y - Yes or blank - No.                                                                                                    |
|         |                | b. Mai | I.dat - Seamless Error Messages - Server                                                                                                    |
|         |                | 7104   | According to the Seamless Acceptance Site, the statement submitted is not eligible for Auto-Finalization. Your statement will not be Auto-Finalized.                                                                                                    |
|         |                | 7105   | For Seamless, the .csm Label: IM/TM/ Container Or IM/TM/ Tray Barcode field must begin with 99M when the corresponding .csm Container Type is P = Pallet, HH = EIRS 61 - Hamper, Large Canvas, A = EIRS 61P - Hamper, Large Plastic, G = EIRS 66 - General Purpose Mail Container w/Gate D = EIRS 68 - Eastern Region Mail Container w/ Web Door, R = EIRS 84 - Wire Container Rigid, = EIRS 84C - Collapsible Wire Container, Z = User Pallet, B = Bedload, U = Bedload or W = Walled Unit. The value provided was {1}. |
|         |                | 7106   | For Seamless, the .csm Label: IM Container Or IM Tray Barcode field must be unique within the submitted job and amongst all physical pallets associated to the .seg eDoc Sender CRID value that were finalized within the last 45 days of the Postage Statement Mailing Date.                                                                                                    |
|         |                | 7107   | For Seamless, the .csm Label: IM/TM/ Container Or IM/TM/ Tray Barcode field contains an invalid value; it must contain a 24 character IMtb.                                                                                                    |
|         |                | 7108   | For Seamless, the .csm Label: IM Container Or IM Tray Barcode field must be unique within the submitted job and amongst all physical handling units associated to the .seg eDoc Sender CRID value that were finalized within the last 45 days of the Postage Statement Mailing Date.                                                                                                    |
|         |                | 7109   | For Seamless, containers with container type M= Logical Pallet (MLOCR) must be referenced by a physical sibling with .csm Sibling Container Indicator populated with Y=Yes.                                                                                                    |
|         |                | 7110   | For Seamless, containers with container type L =Logical Tray (MLOCR) must be referenced by a physical sibling with .csm Sibling Container Indicator populated with Y=Yes.                                                                                                    |
|         |                | 7111   | For Seamless, original containers referenced by a physical sibling with Sibling Container Indicator populated with Y=Yes must have .csm Container Type of M= Logical Pallet (MLOCR) or L=Logical Tray (MLOCR). The value provided was {1}.                                                                                                    |
|         |                | 7112   | For Seamless, the .csm Entry Point - Actual/Delivery - Locale Key must be populated with a 9 digit alphanumeric value that is not 'ORIGIN' or 'LOCORIGIN.'                                                                                                    |
|         |                | 7133   | The PostalOne! system will validate that for <u>Seamless</u> run, all physical containers with .csm Container Status set to R = Ready to pay must set the .csm eInduction Indicator to                                                                                                    |

| Section | Change<br>Type | Change |                                                                                                    |
|---------|----------------|--------|----------------------------------------------------------------------------------------------------|
|         | 375            |        | Y = Yes. If the .csm elnduction Indicator is not set to Y = Yes, the Postage Statement will not be auto-finalized.                                                                                                    |
|         |                | 7134   | The PostalOne! system will validate that for <u>Seamless</u> <u>Parallel Run</u> , all physical containers with .csm Container  Status set to R = Ready to pay must set the .csm  elnduction Indicator to Y = Yes .                                                                                                    |
|         |                | 7133   | The PostalOne! system will validate that for <u>Seamless</u> run, all physical containers with .csm Container Status set to R = Ready to pay must set the .csm eInduction Indicator to Y = Yes. If the .csm eInduction Indicator is not set to Y = Yes, the Postage Statement will not be auto-finalized.                                                                                                    |
|         |                | c. Ma  | il.dat - Seamless Warnings Messages - Server                                                                                                    |
|         |                | 7101   | According to the Seamless Acceptance Site, the statement submitted is not eligible for Auto-Finalization. Your statement will not be Auto-Finalized.                                                                                                    |
|         |                | 7102   | According to the Seamless Acceptance Site, the processing category provided is not eligible for Auto-Finalization. Your statement will not be Auto-Finalized.                                                                                                    |
|         |                | 7103   | According to the Seamless Acceptance Site, the Full Service Participation value provided is not eligible for Auto-Finalization. Your statement will not be Auto-Finalized.                                                                                                    |
|         |                | 7112   | For Seamless, the .csm Entry Point - Actual/Delivery - Locale Key must be populated with a 9 digit alphanumeric value that is not 'ORIGIN' or 'LOCORIGIN.'                                                                                                    |
|         |                | 7113   | For Seamless all physical containers with .csm Container Status set to R = Ready to pay must set the .csm elnduction Indicator to Y = Yes. If the .csm elnduction Indicator is not set to Y = Yes, the Postage Statement will not be auto-finalized                                                                                                    |
|         |                | 7116   | For Seamless Parallel Run, the .csm Label: IM/TM/ Container Or IM/TM/ Tray Barcode field must begin with 99M when the corresponding .csm Container Type is P = Pallet, HH = EIRS 61 - Hamper, Large Canvas, A = EIRS 61P - Hamper, Large Plastic, G = EIRS 66 - General Purpose Mail Container w/Gate D = EIRS 68 - Eastern Region Mail Container w/Web Door, R = EIRS 84 - Wire Container Rigid, = EIRS 84C - Collapsible Wire Container, Z = User Pallet, B= Bedload, U = Bedload or W = Walled Unit. The value provided was {1}. |
|         |                | 7117   | For Seamless Parallel Run, the .csm Label: IM Container Or IM Tray Barcode field must be unique within the submitted job and amongst all physical pallets associated to the .seg eDoc Sender CRID value that were finalized within the last 45 days of the Postage Statement Mailing Date.                                                                                                    |

| Section | Change<br>Type | Change |                                                                                                    |
|---------|----------------|--------|----------------------------------------------------------------------------------------------------|
|         |                | 7118   | For Seamless Parallel Run, the .csm Label: IM/TM/ Container Or IM/TM/ Tray Barcode field contains an invalid value; it must contain a 24 character IMtb.                                                                                                    |
|         |                | 7119   | For Seamless Parallel Run, the .csm Label: IM Container Or IM Tray Barcode field must be unique within the submitted job and amongst all physical handling units associated to the .seg eDoc Sender CRID value that were finalized within the last 45 days of the Postage Statement Mailing Date.                                                                                                    |
|         |                | 7120   | For Seamless Parallel Run, containers with container type M= Logical Pallet (MLOCR) must be referenced by a physical sibling with .csm Sibling Container Indicator populated with Y=Yes.                                                                                                    |
|         |                | 7121   | For Seamless Parallel Run, containers with container type L=Logical Tray (MLOCR). must be referenced by a physical sibling with .csm Sibling Container Indicator populated with Y= Yes.                                                                                                    |
|         |                | 7122   | For Seamless Parallel Run, original containers referenced by a physical sibling with Sibling Container Indicator populated with Y must have .csm Container Type of M= Logical Pallet (MLOCR) or L=Logical Tray (MLOCR).                                                                                                    |
|         |                | 7123   | For Seamless Parallel Run, the .csm Entry Point - Actual/Delivery - Locale Key must be populated with a 9 digit alphanumeric value that is not 'ORIGIN' or 'LOCORIGIN.'                                                                                                    |
|         |                | 7124   | For Seamless Parallel Run, the .csm Label: IM/TM/ Container Or IM/TM/ Tray Barcode field must contain exactly 21 characters when the .csm Container Type is P = Pallet, HH = EIRS 61 - Hamper, Large Canvas, A = EIRS 61P - Hamper, Large Plastic, G = EIRS 66 - General Purpose Mail Container w/Gate D = EIRS 68 - Eastern Region Mail Container w/ Web Door, R = EIRS 84 - Wire Container Rigid, = EIRS 84C - Collapsible Wire Container, Z = User Pallet, B = Bedload, U = Bedload and W = Walled Unit. The value provided was {1}. |
|         |                | 7134   | For Seamless Parallel Run, all physical containers with .csm Container Status set to R = Ready to pay must set the .csm elnduction Indicator to Y = Yes.                                                                                                    |
|         |                | 7138   | The permit balance of the .mpa Permit Number <xxxxxx> and Permit ZIP+4 <xxxxxxxx> provided will be negative after postage statement processing. NOTE: This is for PP – Pending Periodical Permits.</xxxxxxxx></xxxxxx>                                                                                                    |
|         |                | 7139   | The permit balance of the .mpa Permit Number <xxxxxx> and Permit ZIP+4 <xxxxxxxx> provided will be negative after postage statement processing. NOTE: This is for regulated Metered – MT Permits.</xxxxxxxx></xxxxxx>                                                                                                    |
|         |                | 7140   | The permit balance of the .mpa Permit Number<br><xxxxxx> and Permit ZIP+4 <xxxxxxxx> provided<br/>will be negative after postage statement processing.<br/>NOTE: This is for Government Metered Permits - OM</xxxxxxxx></xxxxxx>                                                                                                    |

| Section                     | Change<br>Type | Change                                                                                                    |  |
|-----------------------------|----------------|----------------------------------------------------------------------------------------------------|--|
|                             |                | 7141 The permit balance of the .mpa Permit Number <xxxxxx> and Permit ZIP+4 <xxxxxxxx> provided will be negative after postage statement processing. NOTE: This is for PP – Pending Periodical Permits.</xxxxxxxx></xxxxxx>                                                                                                    |  |
| 1.6 Mail.XML                | Add            | The following release note was added:                                                                                                    |  |
| 1.6.2<br>Enhancements       |                | The PostalOne! system will continue to support the Mobile Barcode Promotion.                                                                                                    |  |
| 1.7 Mail.XML<br>Validations | Add            | The following header was added:                                                                                                    |  |
| validations                 |                | Mail.dat Validations                                                                                                    |  |
| 1.7 Mail.XML<br>Validations | Add            | The following release notes were added:                                                                                                    |  |
| Validations                 |                | a. Mail.XML - New Error Messages                                                                                                    |  |
|                             |                | 9442 The PostalOne! system will validate that the number of pallets in the ContainerManifestUpdateRequest message may not exceed the number of pallets on the Postage Statement.                                                                                                    |  |
|                             |                | 9446 When the MixedMailFlag in the QualificationReportSummaryCreateRequest is Yes, the OpenMailingGroupCreateRequest must be populated with the following: PresentationCategory = P, MailAgreementType = E, and LogicalPhysicalContainerIndicator = P.                                                                                                    |  |
|                             |                | 9477 When the MixedMailFlag field is populated with Yes, then the ProcessingCategory field value in ConsolidatedPeriodicalStatementCreateRequest should be set to FL.                                                                                                    |  |
|                             |                | 9448 For Mixed Mail, the RateType in the CreatePeriodicalStatementData block can only be populated with C, H, M, N, R, S, W, Y, or Z. (User Postage Statement ID: {1}).                                                                                                    |  |
|                             |                | b. Mail.XML – Updated Warning Messages                                                                                                    |  |
|                             |                | 9393 From: The number of pallets in the ContainerManifestCreateRequest Message can not exceed the number of containers in the PostageStatementCreateRequest message.  To: The PostalOne! system will validate that the number of pallets in the ContainerManifestCreateRequest message, and all messages previously manifested, may not exceed the number of pallets on the Postage Statement. |  |

| Section                 | Change<br>Type | Change                                                                                                    |
|-------------------------|----------------|----------------------------------------------------------------------------------------------------|
|                         |                | 9439 From: The AccountNumber field in the OpenMailingGroupRequest cannot be populated when the PeriodicalStatementCreateRequest or ConsolidatedPeriodicalStatementCreateRequest is submitted. Periodical mailing is not eligible for Mail Anywhere.  To: The AccountNumber in the OpenMailingGroupRequest |
|                         |                | message cannot be populated when the FormType in the PeriodicalStatementCreateRequest or ConsolidatedPeriodicalStatementCreateRequest message is populated with PE and the ProcessingCategory is not FL or LT.                                                                                            |
| 1.8 Mail.XML            | Add            | The following section header was added:                                                                                                    |
| Seamless<br>Validations |                | Mail.XML Seamless Validations                                                                                                    |
| 1.8 Mail.XML            |                | The following release notes were added:                                                                                                    |
| Seamless<br>Validations |                | a. Mail.XML - Seamless Error Messages                                                                                                    |
|                         |                | 9301 For Seamless, ContainerBarcode must be populated with 24 characters when the ContainerType in the ContainerInfoData block is populated with S, 1, 2, 3, 4, 5, E, F, O, or T.                                                                                                    |
|                         |                | 9302 For Seamless, the ContainerBarcode field in the ContainerInfoData block must be unique within the mailing group and amongst all containers with container types associated to physical handling units finalized within the last 45 days of the PostageStatementMailingDate.                          |
|                         |                | 9303 For Seamless, the EntryLocaleKey must be populated with a 6-digit alphanumeric value that does not contain ORIGIN.                                                                                                    |
|                         |                | 9305 For Seamless, the ContainerBarcode field in the ContainerInfoData block must be unique within the mailing group and amongst all containers with container types associated to physical pallets finalized within the last 45 days of the PostageStatementMailingDate.                                 |
|                         |                | 9229 For Seamless, the ContainerBarcode field in the ContainerInfoData block must contain exactly 21 characters when the corresponding ContainerType in the ContainerInfoData block is P, H, A, G, D, R, C, Z, B, U, or W.                                                                                |
|                         |                | 9300 For Seamless, the ContainerBarcode field in the ContainerInfoData block must begin with 99M when the corresponding ContainerType in the ContainerInfoData block is P, H, A, G, D, R, C, Z, B, U, or W.                                                                                               |

| Section | Change<br>Type | Change |                                                                                                    |  |
|---------|----------------|--------|----------------------------------------------------------------------------------------------------|--|
|         |                | 9339   | When the CRID is eligible for Seamless and the ContainerType is M or L, the logical container must be referenced by a physical sibling with the SiblingContainerID populated.                                                                                                    |  |
|         |                | 9346   | For Seamless Acceptance processing, all piece data must be submitted before submission of the PostageStatementCreateRequest, PeriodicalStatementCreateRequest, or ConsolidatedPeriodicalStatementCreateRequest.                                                                          |  |
|         |                | 9407   | The BypassSeamlessAcceptance field is a required field for the QualificationReportSummary block.                                                                                                    |  |
|         |                | b. Mai | I.XML - Seamless Warnings Messages - Server                                                                                                    |  |
|         |                | 9260   | According to the Seamless Acceptance Site, the statement submitted is not eligible for Auto-Finalization. Your statement will not be Auto-Finalized.                                                                                                    |  |
|         |                | 9284   | According to the Seamless Acceptance Site, the processing category provided is not eligible for Auto-Finalization. Your statement will not be Auto-Finalized.                                                                                                    |  |
|         |                | 9287   | According to the Seamless Acceptance Site, the Full Service Participation value provided is not eligible for Auto-Finalization. Your statement will not be Auto-Finalized.                                                                                                    |  |
|         |                | 9304   | For Seamless processing and Postage Statement auto-<br>finalization, the elnductionIndicator must be set to Yes<br>when the ContainerType is set to P, S, 1, 2, 3, 4, 5, F, O,<br>T, E, B, U, W, H, A, G, D, R, C, Z.                                                                    |  |
|         |                | 9349   | For Seamless Parallel Run, the ContainerBarcode field in the ContainerInfoData block must contain exactly 21 characters when the corresponding ContainerType in the ContainerInfoData block is P, H, A, G, D, R, C, Z, B, U, or W.                                                       |  |
|         |                | 9350   | For Seamless Parallel Run, the ContainerBarcode field in the ContainerInfoData block must begin with 99M when the corresponding ContainerType in the ContainerInfoData block is P, H, A, G, D, R, C, Z, B, U, or W.                                                                      |  |
|         |                | 9351   | For Seamless Parallel Run, the ContainerBarcode field in the ContainerInfoData block must be unique within the mailing group and amongst all containers with container types associated to physical pallets finalized within the last 45 days of the PostageStatementMailingDate.        |  |
|         |                | 9352   | For Seamless Parallel Run, ContainerBarcode must be populated with 24 characters when the ContainerType in the ContainerInfoData block is populated with S, 1, 2, 3, 4, 5, E, F, O, or T.                                                                                                |  |
|         |                | 9353   | For Seamless Parallel Run, the ContainerBarcode field in the ContainerInfoData block must be unique within the mailing group and amongst all containers with container types associated to physical handling units finalized within the last 45 days of the PostageStatementMailingDate. |  |

| Section                                 | Change<br>Type | Change                                                                                                    |
|-----------------------------------------|----------------|----------------------------------------------------------------------------------------------------|
|                                         |                | 9354 When the CRID is eligible for Seamless Parallel Run and the ContainerType is M or L, the logical container must be referenced by a physical sibling with the SiblingContainerID populated.                                                                 |
|                                         |                | 9355 For Seamless Parallel Run, the EntryLocaleKey must be populated with a 6-digit alphanumeric value that does not contain ORIGIN.                                                                                                    |
|                                         |                | 9445 For Seamless Parallel Run processing, the eInductionIndicator for ContainerType P, S, 1, 2, 3, 4, 5, F, O, T, E, B, U, W, H, A, G, D, R, C or Z must be set to Yes.                                                                                        |
|                                         |                | 9477 The balance associated to the PermitNumber <xxxxxx> and PermitZIP+4 <xxxxxxxxx> provided in the PermitHolderData block will be negative after Postage Statement processing. Note: This is for Government Permit Imprint – OI Permits.</xxxxxxxxx></xxxxxx> |
|                                         |                | The balance associated to the PermitNumber <xxxxxx> and PermitZIP+4 <xxxxxxxx> provided in the PermitHolderData block will be negative after Postage Statement processing. Note: This is for Regular Metered – MT Permits.</xxxxxxxx></xxxxxx>                  |
|                                         |                | 9479 The balance associated to the PermitNumber <xxxxxx> and PermitZIP+4 <xxxxxxxxx> provided in the PermitHolderData block will be negative after Postage Statement processing. Note: This is for Regular Metered – MT Permits.</xxxxxxxxx></xxxxxx>           |
|                                         |                | 9480 The balance associated to the PermitNumber <xxxxxx> and PermitZIP+4 <xxxxxxxxx> provided in the PermitHolderData block will be negative after Postage Statement processing. Note: This is for Pending Periodical – PP Permits.</xxxxxxxxx></xxxxxx>        |
|                                         |                | 9481 The balance associated to the PermitNumber <xxxxxx> and PermitZIP+4 <xxxxxxxx> provided in the PermitHolderData block will be negative after Postage Statement processing. Note: This is for Pre-Canceled Stamps – PC Permits.</xxxxxxxx></xxxxxx>         |
|                                         |                |                                                                                                    |
| 1.10 Mail<br>Anywhere / Pay<br>Anywhere | Change         | The following section header was changed From:                                                                                                    |
|                                         |                | Mail Anywhere / Pay Anywhere To:                                                                                                    |
|                                         |                | Mail Anywhere                                                                                                    |
| 1.10 Mail<br>Anywhere / Pay             | Remove         | The following release notes were removed:                                                                                                    |
| Anywhere                                |                | The Mail Anywhere / Pay Anywhere model will provides customers with the option                                                                                                    |

| Section | Change<br>Type | Change                                                                                                    |
|---------|----------------|----------------------------------------------------------------------------------------------------|
|         |                | to maintain a centralized account to pay for products and services. The need is especially prevalent in the Business Mail world where customers may hold multiple permit accounts in multiple locations. The Mail Anywhere solution was delivered over the three releases in 2012. As a part of the October 2012 PO! Release, the Pay Anywhere part of the solution will be delivered.                                                                     |
|         |                | The Pay Anywhere solution will enable customers to make deposits and pay fees across finance numbers at Retail POS Terminals. Specifically, the solution includes:                                                                                                    |
|         |                | Pay Anywhere Deposit Feature                                                                                                    |
|         |                | A) Deposit transaction for traditional CAPS trust account at any Retail POS     Terminal                                                                                                    |
|         |                | <ul> <li>a. Mailers will have option to make a deposit transaction on their traditional CAPS trust account at any Retail POS terminal for the following permit types: <ul> <li>Permit Imprint</li> <li>Precanceled Permit</li> <li>Metered Permit</li> <li>ADDPOS</li> <li>BRM Permit Account</li> <li>Postage Due Permit Account</li> <li>MRS Permit Account</li> </ul> </li> </ul>                                                                       |
|         |                | B) Deposit transaction for non-traditional CAPS account (local trust account) at any Retail POS Terminal  b. Mailers will have option to make a deposit transaction on their non-traditional CAPS account (local trust account) at any Retail POS terminal for the following permit types:  Permit Imprint Precanceled Permit Metered Permit ADDPOS BRM Permit Account Postage Due Permit Account MRS Permit Account                                       |
|         |                | NOTE: Deposit transactions for traditional CAPS debit accounts cannot be made at any Retail POS Terminal.                                                                                                    |
|         |                | Pay Anywhere Fee Payment Feature                                                                                                    |
|         |                | A) Fee payment transaction for traditional CAPS trust account at any Retail POS Terminal                                                                                                    |
|         |                | <ul> <li>a. Mailers will have option to make a fee payment transaction on their traditional CAPS trust account at any Retail POS terminal for the following fee types:</li> <li>Permit Imprint Application Fee</li> <li>Annual First-Class Presort Fee</li> <li>Annual Standard Mail Presort Fee</li> <li>Annual Bound Printed Matter Destination Entry Fee</li> <li>Annual Presorted Media Mail Fee</li> <li>Annual Presorted Library Mail Fee</li> </ul> |

| Section | Change<br>Type | Change                                                                                                    |
|---------|----------------|----------------------------------------------------------------------------------------------------|
|         |                | <ul> <li>Annual Parcel Return Service</li> <li>Annual Parcel Return Service Account Maintenance Fee</li> <li>Annual Bulk Parcel Return Service Permit Fee</li> <li>Annual Account Maintenance Fee for Bulk PRS</li> <li>Annual Merchandise Return Service Permit Fee</li> <li>Annual Account Maintenance Fee for MRS</li> <li>Shipping Paid Forwarding Annual Account Maintenance Fee</li> <li>Annual Business Reply Mail Basic Fee</li> <li>Annual Business Reply Mail High Volume Fee</li> <li>Annual Account Maintenance Fee for High Volume</li> <li>Annual Qualified Business Reply Mail Permit Fee for Basic</li> <li>Annual Qualified Business Reply Mail Permit Fee for High Volume</li> <li>Annual Qualified BRM Account Maintenance Fee</li> <li>Qualified BRM Quarterly Fee</li> <li>Annual Bulk Weight Averaged Nonletter-Size BRM Fee</li> <li>Annual Bulk Weight Averaged Nonletter-Size BRM Account Maintenance Fee</li> </ul>                                                                                                    |
|         |                | B) Fee Payment transaction for non-traditional CAPS account (local trust account)t at the any Retail POS Terminal  a. Mailers will have option to make a deposit transaction on their non-traditional CAPS account (local trust account) at any Retail POS terminal for the following fee types:  • Permit Imprint Application Fee • Annual First-Class Presort Fee • Annual Standard Mail Presort Fee • Annual Bound Printed Matter Destination Entry Fee • Annual Presorted Media Mail Fee • Annual Presorted Library Mail Fee • Annual Parcel Return Service • Annual Parcel Return Service Account Maintenance Fee • Annual Bulk Parcel Return Service Permit Fee • Annual Merchandise Return Service Permit Fee • Annual Merchandise Return Service Permit Fee • Annual Account Maintenance Fee for MRS • Shipping Paid Forwarding Annual Account Maintenance Fee • Annual Business Reply Mail Basic Fee • Annual Business Reply Mail Basic Fee • Annual Account Maintenance Fee for High Volume • Annual Qualified Business Reply Mail Permit Fee for Basic • Annual Qualified Business Reply Mail Permit Fee for |

| Section       | Change      | Change                                                                                                    |  |  |
|---------------|-------------|----------------------------------------------------------------------------------------------------|--|--|
| Section       | Change Type | Qualified BRM Quarterly Fee     Annual Bulk Weight Averaged Nonletter-Size BRM Fee     Annual Bulk Weight Averaged Nonletter-Size BRM Account Maintenance Fee  C) Fee payment transaction for traditional CAPS debit account at any Retail POS Terminal  a. Mailers will have option to make a fee payment transaction on their traditional CAPS trust account at any Retail POS terminal for the following fee types:  Permit Imprint Application Fee     Annual First-Class Presort Fee     Annual Standard Mail Presort Fee     Annual Presorted Media Mail Fee     Annual Presorted Media Mail Fee     Annual Presorted Library Mail Fee     Annual Presorted Library Mail Fee     Annual Parcel Return Service     Annual Parcel Return Service Permit Fee     Annual Bulk Parcel Return Service Permit Fee     Annual Merchandise Return Service Permit Fee     Annual Merchandise Return Service Permit Fee     Annual Account Maintenance Fee for MRS     Shipping Paid Forwarding Annual Account Maintenance Fee     Annual Business Reply Mail Basic Fee     Annual Business Reply Mail High Volume Fee     Annual Qualified Business Reply Mail Permit Fee for Basic     Annual Qualified Business Reply Mail Permit Fee for Basic     Annual Qualified Business Reply Mail Permit Fee for High Volume     Annual Qualified BRM Account Maintenance Fee     Qualified BRM Quarterly Fee     Annual Bulk Weight Averaged Nonletter-Size BRM Fee |  |  |
|               |             | Account Maintenance Fee  Additionally, Periodicals will be included as an eligible Mail Anywhere mail class.                                                                                                    |  |  |
| 1.10 Mail     | Add         | The following release note was added:                                                                                                    |  |  |
| Anywhere      |             | Periodicals will be included as an eligible mail class for Mail Anywhere. However, it is only available for use for customers that are in the Mail Anywhere Pilot program.                                                                                                    |  |  |
| 1.11 Seamless | Add         | The following section header was added:                                                                                                    |  |  |
| Acceptance    |             | Seamless Acceptance                                                                                                    |  |  |
| 1.11 Seamless | Add         | The following release note was added:                                                                                                    |  |  |
| Juliness      | Add         | The following follower note was added.                                                                                                    |  |  |

| Section                                          | Change<br>Type | Change                                                                                                    |
|--------------------------------------------------|----------------|----------------------------------------------------------------------------------------------------|
| Acceptance                                       |                | Seamless Acceptance automates the entry and verification of mail through scanning, sampling, and trend reporting.                                                                                                    |
| 1.11 Seamless                                    | Add            | The following sub-header was added:                                                                                                    |
| Acceptance                                       |                | Seamless Paralell Functionality                                                                                                    |
| 1.11.1 Seamless Paralell Functionality           |                |                                                                                                    |
| 1.11 Seamless                                    | Add            | The following release notes were added:                                                                                                    |
| Acceptance                                       |                | Seamless Acceptance Participation Criteria:                                                                                                    |
| 1.11.1 Seamless<br>Paralell<br>Functionality     |                | <ul> <li>Mailing must be submitted in the form of electronic documentation         <ul> <li>Mail.dat or Mail.XML</li> </ul> </li> <li>Mailing must be eligible for Seamless Processing         <ul> <li>First-Class, Periodicals, Standard Mail</li> <li>Letters, Cards, Flats</li> </ul> </li> <li>Piece information must be provided through the .pdr, .pbc or MailPiece</li> </ul>      |
|                                                  |                | block      All containers, handling units, and pieces must contain a unique barcode      Mailing must meet eInduction criteria                                                                                                    |
|                                                  |                | Seamless Parallel Run:                                                                                                    |
|                                                  |                | Seamless Parallel Run processing allows mailers to submit Seamless Acceptance mailings without an interruption to the current processing. Mailers will participate in Seamless Parallel Run processing prior to having their eDoc Submitter CRID set to Seamless Acceptance. This processing will serve as a trial period for the mailers that wish to participate in Seamless Acceptance. |
|                                                  |                | Mailings which meet the Seamless Acceptance criteria will be processed in<br>PostalOne!. A warning message will be triggered when fields are not populated correctly in the electronic documentation (Mail.dat, Mail.XML) based on Seamless requirements.                                                                                                    |
|                                                  |                | After a successful job submission, a postage statement will be generated and must be manually finalized by a BMEU clerk. After finalization, data from these mailings will be available in the Seamless Acceptance reports. Additional Seamless functionality such as Auto-finalization and sampling at induction will not be enabled.                                                     |
| 1.11 Seamless                                    | Add            | The following sub-header was added:                                                                                                    |
| Acceptance                                       |                | Seamless Acceptance eDoc Validations                                                                                                    |
| 1.11.2 Seamless<br>Acceptance<br>eDoc Validation |                |                                                                                                    |
| 1.11 Seamless                                    | Add            | The following release notes were added:                                                                                                    |
| Acceptance                                       |                | Seamless/Seamless Parallel Run Validations                                                                                                    |
| 1.11.2 Seamless<br>Acceptance                    |                | Validations will be triggered in the form of an error message for Seamless Acceptance mailings and in the form of a warning message for Seamless                                                                                                    |

| Section                                                     | Change<br>Type | Change                                                                                                    |
|-------------------------------------------------------------|----------------|----------------------------------------------------------------------------------------------------|
| eDoc Validation                                             | 7,70           | Parallel Run mailings when fields in the eDoc do not meet Seamless participation criteria. For Seamless Acceptance mailings, if an error is logged, the mailing will be rejected. For Seamless Parallel Run mailings, if a warning is logged, the mailing will continue with the existing process.                                                                                                    |
|                                                             |                | <ul> <li>Mailers must verify that their Mail.dat or Mail.XML jobs meet the following participation criteria to qualify for auto-finalization:         <ul> <li>Mail Class is First-Class, Periodicals, or Standard</li> <li>Processing Category is Letter, Cards, or Flats</li> <li>eInduction Indicator is set to Y</li> <li>Containers must include a unique 21 character barcode beginning with 99M</li> <li>Handling Units must include a unique 24 character barcode</li> <li>eDoc containers must include a 9 digit Entry Point Actual/Delivery Locale Key</li> <li>Piece data must be submitted in either the .pdr or .pbc file or the MailPiece block for Mail.XML jobs</li> <li>Logical Container must be referenced by a physical sibling with Sibling Container Indicator set to 'Y'</li> <li>Logical Pallets must be referenced by a physical sibling with Sibling Container Indicator set to 'Y'</li> <li>Balance of Account Number, Permit/Publication Number, Additional Postage Permit, or CAPS Credit Account balance must be positive or negative below the configurable threshold</li> </ul> </li> </ul> |
| 1.11 Seamless                                               | Add            | The following sub-header was added:                                                                                                    |
| Acceptance                                                  |                | Bypass Seamless Acceptance                                                                                                    |
| 1.11.3 Bypass<br>Seamless<br>Acceptance                     |                |                                                                                                    |
| 1.11 Seamless Acceptance  1.11.3 Bypass Seamless Acceptance | Add            | The following release notes were added:  Mailers will have the ability to flag mailings to Bypass Seamless Acceptance processing. Mailers must populate the .seg Bypass Seamless field with 'Y' for Mail.dat and the BypassSeamlessAcceptance field in the QualificationReportSummaryCreateRequest message for Mail.XML mailings.  The mailing will not be processed as Seamless Acceptance when the field is set to Y and the CRID is set to either Seamless or Seamless Parallel Run.  Postage statements will not be Auto-Finalized when the Bypass Seamless                                                                                                    |
|                                                             |                | Acceptance field is set to 'Y'                                                                                                    |
|                                                             |                |                                                                                                    |
|                                                             |                |                                                                                                    |
|                                                             |                |                                                                                                    |

| Section | Change<br>Type | Change |
|---------|----------------|--------|
|         |                |        |
|         |                |        |

| <b>DTE:</b> If you have any questions or need any assistance regarding the <i>PostalOne!</i> ® system please contact report of PostalOne!® Help Desk at 1 – 800 – 522 – 9085. | t |
|----------------------------------------------------------------------------------------------------|---|
|                                                                                                    |   |
|                                                                                                    |   |
|                                                                                                    |   |
|                                                                                                    |   |
|                                                                                                    |   |
|                                                                                                    |   |
|                                                                                                    |   |
|                                                                                                    |   |
|                                                                                                    |   |
|                                                                                                    |   |
|                                                                                                    |   |
|                                                                                                    |   |
| USPS <sup>®</sup> PostalOne! <sup>®</sup> – Release 32.0.0 Release Notes, Version 3<br>9/7/2012 – Page 35                                                                     |   |